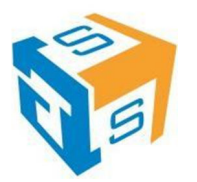

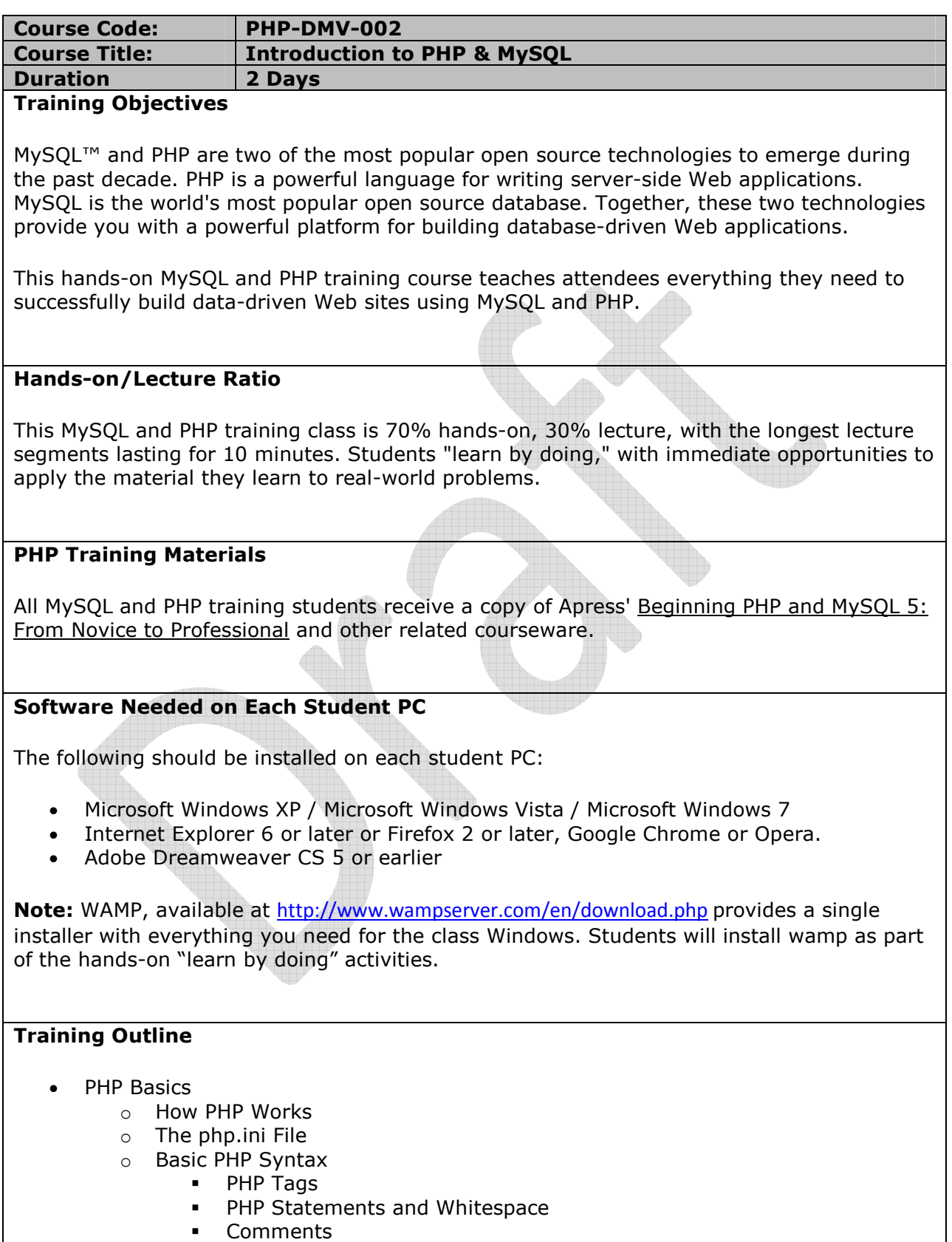

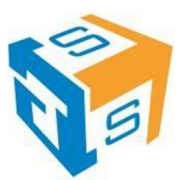

- **•** PHP Functions
	- **Hello World!**
- o PHP Tags
- o PHP Statements and Whitespace
- o Comments
- o PHP Functions
- o Hello World!
- o Variables
	- Variable Types
	- Variable Names (Identifiers)
	- **Type Strength**
	- **Hello Variables!**
	- Variable Scope
	- **Superglobals**
	- Constants
	- Variable-Testing and Manipulation Functions
- o Variable Types
- o Variable Names (Identifiers)
- o Type Strength
- o Hello Variables!
- o Variable Scope
- o Superglobals
- o Constants
- o Variable-Testing and Manipulation Functions
- o PHP Operators
- o Creating Dynamic Pages
	- Single Quotes vs. Double Quotes
	- **-** Howdy World!
- o Single Quotes vs. Double Quotes
- o Howdy World!
- o Conclusion
- **Flow Control** 
	- o Conditional Processing
		- **If Conditions**
	- o If Conditions
	- o Loops
		- while
		- do...while
		- $\blacksquare$  for
		- break and continue
	- o while
	- o do...while
	- o for
	- o break and continue
	- o Conclusion
- **Arrays** 
	- o Enumerated Arrays
		- Initializing Arrays
		- **Appending to an Array**
		- **Reading from Arrays**
		- **Looping through Arrays**

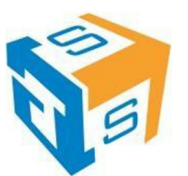

- o Initializing Arrays
- o Appending to an Array
- o Reading from Arrays
- o Looping through Arrays
- o Associative Arrays
	- **Initializing Associative Arrays**
	- Reading from Associative Arrays
	- Looping through Associative Arrays
	- Superglobal Arrays
- o Initializing Associative Arrays
- o Reading from Associative Arrays
- o Looping through Associative Arrays
- o Superglobal Arrays
- o Two-dimensional Arrays
	- Reading from Two-dimensional Arrays
	- Looping through Two-dimensional Arrays
- o Reading from Two-dimensional Arrays
- o Looping through Two-dimensional Arrays
- o Array Manipulation Functions
- o Conclusion
- PHP and HTML Forms
	- o HTML Forms
		- **How HTML Forms Work**
		- A Sample HTML Form
		- Form Variables
	- o How HTML Forms Work
	- o A Sample HTML Form
	- o Form Variables
	- o Conclusion
- **String Manipulation** 
	- o Formatting Strings
		- **Concatenation** 
			- String Manipulation Functions
		- **Examples of String Functions**
	- o Concatenation
	- o String Manipulation Functions
	- o Examples of String Functions
	- o Magic Quotes
		- magic quotes qpc
		- magic\_quotes\_runtime
		- Recommendation on Magic Quotes
		- **Conclusion**
	- o magic\_quotes\_gpc
	- o magic\_quotes\_runtime
	- o Recommendation on Magic Quotes
	- o Conclusion
	- Reusing Code and Writing Functions
	- o Including Files
		- require
		- require\_once
		- auto\_prepend\_file and auto\_append\_file

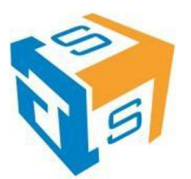

- o require
- o require\_once
- o auto\_prepend\_file and auto\_append\_file
- o User Functions
	- **•** Defining and Calling Functions
	- **Default Values**
	- Variable Scope
	- By Reference vs. By Value
- o Defining and Calling Functions
- o Default Values
- o Variable Scope
- o By Reference vs. By Value
- o Form Processing
	- **Code Organization**
- o Code Organization
- o Conclusion
- Simple SELECTs
	- o Introduction to the Northwind Database
	- o Some Basics
		- **Comments**
		- Whitespace and Semi-colons
		- Case Sensitivity
	- o Comments
	- o Whitespace and Semi-colons
	- o Case Sensitivity
	- o SELECTing All Columns in All Rows
	- o SELECTing Specific Columns
	- o Sorting Records
		- **Sorting By a Single Column**
		- Sorting By Multiple Columns
		- **Sorting By Column Position**
		- Ascending and Descending Sorts
	- o Sorting By a Single Column
	- o Sorting By Multiple Columns
	- o Sorting By Column Position
	- o Ascending and Descending Sorts
	- o The WHERE Clause and Operator Symbols
		- Checking for Equality
		- Checking for Inequality
		- Checking for Greater or Less Than
		- Checking for NULL
		- WHERE and ORDER BY
	- o Checking for Equality
	- o Checking for Inequality
	- o Checking for Greater or Less Than
	- o Checking for NULL
	- o WHERE and ORDER BY
	- o The WHERE Clause and Operator Words
		- **The BETWEEN Operator**
		- **The IN Operator**
		- **The LIKE Operator**

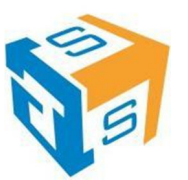

- The NOT Operator
- o The BETWEEN Operator
- o The IN Operator
- o The LIKE Operator
- o The NOT Operator
- o Checking Multiple Conditions
	- AND
	- OR
	- **•** Order of Evaluation
- o AND
- o OR
- o Order of Evaluation
- o Conclusion
- Subqueries, Joins and Unions
	- o Subqueries
	- o Joins
		- Table Aliases
		- Multi-table Joins
	- o Table Aliases
	- o Multi-table Joins
	- o Outer Joins
	- o Unions
		- UNION ALL
		- **UNION Rules**
	- o UNION ALL
	- o UNION Rules
	- o Conclusion
- Inserting, Updating and Deleting Records
	- o INSERT
	- o UPDATE
	- o DELETE
	- o Conclusion
- Managing Data
	- o Querying a Database
		- mysqli() Overview
		- mysqli Methods and Properties
		- **Inserting and Updating Records**
		- mysqli Prepared Statements
	- o mysqli() Overview
	- o mysqli Methods and Properties
	- o Inserting and Updating Records
	- o mysqli Prepared Statements
- PEAR:DB
	- o Advantages and Disadvantages of PEAR DB
		- Why use a database abstraction layer?
		- **When not to use a database abstraction layer?**
	- o Why use a database abstraction layer?
	- o When not to use a database abstraction layer?
	- o Using PEAR DB
- Authentication with PHP and SQL
	- o A Database-less Login Form

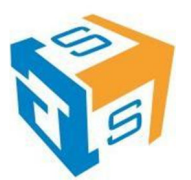

- o Conclusion
- Regular Expressions
	- o Perl-compatible Regular Expression Functions
		- preg match $()$
		- preg\_replace()
		- **Regular Expression Tester**
	- o preg\_match()
	- o preg\_replace()
	- o Regular Expression Tester
	- o Regular Expression Syntax
		- Start and End  $( ^{6}$ \$ )
		- Number of Occurrences (  $? + *$  {} )
		- Common Characters  $( . \d0 \D \wedge \W \s \S )$
		- Grouping ( [] )
		- Negation  $( \wedge )$
		- Subpatterns (())
		- Alternatives ( | )
		- Escape Character  $( \setminus )$
	- $\circ$  Start and End (  $\land$  \$ )
	- o Number of Occurrences  $( ? + * {})$
	- $\circ$  Common Characters ( . \d \D \w \W \s \S )
	- $\circ$  Grouping ( $\lceil \rceil$ )
	- $\circ$  Negation ( $\land$ )
	- o Subpatterns ( () )
	- o Alternatives ( | )
	- $\circ$  Escape Character ( \)
	- o Form Validation Functions with Regular Expressions
	- o Conclusion
- Session Control and Cookies
	- o Sessions
		- **•** Configuring Sessions
		- **Session Functions**
	- o Configuring Sessions
	- o Session Functions
	- o Cookies
	- o Conclusion
- Sending Email with PHP
	- o mail()
		- Shortcomings of mail()
	- o Shortcomings of mail()
	- o PHPMailer
	- o Conclusion
- File System Management
	- o Opening a File
		- fopen()
	- o fopen()
	- o Reading from a File
		- $\blacksquare$  fgets()
	- o fgets()
	- o Writing to a File
		- fwrite()

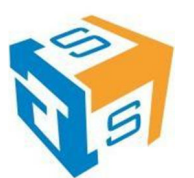

- o fwrite()
- o File Locking  $-$  flock()
- o flock()
- o Uploading Files via an HTML Form
- o Getting File Information
- o More File Functions
- o Directory Functions
	- **Getting a Directory Listing**
- o Getting a Directory Listing
- **Conclusion**

## **Lunch Break**

Jellof/Fried Rice, Pasta/Spaghetti Bolognias, Seasoned Chicken In sauce, Fried Fish in Tomato Sauce, Pounded Yam/Semovita/Garri, Efo Riro/Egusi/Afan, Plantain, Vegetable Salad.